**Free Vectors + Free Adobe Photoshop CS6**

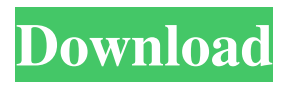

# **3d Layer Style Photoshop Free Download Keygen Full Version Free Download [Mac/Win]**

## Layers and Layer Masks A layer is a regular Photoshop area that is defined and placed on the image as a single block that provides transparency. You can merge layers using Photoshop's layer functions, as discussed later in the chapter. A layer mask is an \_alpha channel\_, another Photoshop file element, that in effect replaces a transparent block. To create a layer mask, simply click the mask icon. Layer masks allow you to apply a variety of complex effects to the layers through the use of blend modes. These will be discussed shortly.

## **3d Layer Style Photoshop Free Download Crack+**

Most of the features in the latest version of Photoshop are already available in Photoshop Elements. Some of the better photo image editing tools are also featured in Photo Pad. Elements is a great alternative to the heavy, hard to use, and expensive professional version of Photoshop. Photoshop Elements has a simpler user interface with less features and less high definition display options compared to the professional version of Photoshop. In this post, we will discuss the list of top 20 Photoshop features you should know about in Photoshop Elements. 1. Automatic Cropping Photoshop elements enables you to crop automatically, in fact, the cropping is one of the best part of Photoshop. You just need to drag an image from the top of the layer to the cropping canvas, which is at the bottom of the image editing window and a right click or a key-press on the spacebar will display the drop-down menu to the selection tools. The crop tool will crop the area you have selected automatically. 2. Color Picker In Photoshop, the color picker is located in the menu bar on top of the image editing window and is called the color panel. The color picker tool allows you to change the color of the current selection/layer by clicking on the swatches above the other elements on the panel. You are not limited to the selection and can crop the photo, resize, rotate, and move other elements while you select different colors. You can copy as well as paste the colors. To do so, right click on the swatch you like and press Copy. Then click on the desired destination for the copied color. To paste, press Ctrl + C. 3. Color Selection Tool The Photoshop color selection tool is very easy to use and is really quick. You simply select the color range you want to change and click on the setting button to the right of the selection tool to change the color. You can change the fill and stroke colors as well. When you select the color, you will find the hue, saturation, and brightness as well as the RGB values in the color selection tool on the right-hand side of the main editing area. 4. Liquify Filter The Photoshop liquify filter allows you to stretch and modify the opacity of the image in layers, making precise adjustments and natural effects to the edges of layers. You can select the type of the layer you want to affect: the image 05a79cecff

### **3d Layer Style Photoshop Free Download Crack**

Disappearance of Mihir Chhaya Mihir Chhaya (born January 3, 1990) is a 25-year-old Indian who went missing on March 4, 2006 while hiking with two friends near the village of Sindhuli, Nepal. Chhaya is a green-card holder and resident of Toronto, Ontario, Canada. His disappearance is considered to be both a lost persons case and a missing persons case. Disappearance On March 4, 2006 at around 12:30 p.m. while hiking with two friends in the jungle near the village of Sindhuli, Nepal, Chhaya disappeared. His friends subsequently reported him missing. On March 7, 2006, the Nepal Army and the Kathmandu police launched an extensive search for Chhaya. Extensive "eye witness" searches were also conducted. On March 11, 2006, the government of Nepal classified the case as an "act of terrorism". On March 20, 2006, Chhaya's family expressed concern over his potential deportation. Aftermath After 9 months of missing, the Canadian authorities turned over the case to the International Criminal Police Organization, Interpol in October 2007. Mihir Chhaya is "very likely dead". His family has expressed doubts on the success of the Nepalese search efforts, in particular the army's official search operation. There have been no credible new leads in his case since March 2006. An official investigation was launched, but it has stalled due to a lack of progress and the issue of repatriation of the remains. The relatives of Mihir Chhaya have demonstrated in front of the Indian embassy for the extradition of the suspects responsible. The family has been able to prove the existence of two "close associates" of the perpetrators, and would like to have the two suspects extradited back to Canada. However, both suspects are now dead. Media In October 2007, the Toronto Star and Toronto Sun collaborated on a story concerning Mihir Chhaya, and in particular the process of seeking the extradition of "Canadian suspects". In 2008, a documentary film Mihir, the Man Who Disappeared, was made about Mihir Chhaya. The film is narrated by Stephen James Chadd, who was connected to Mihir in Nepal in 2006. The film premiered in September 2008. In July 2009, the documentary film Mihir Chhaya: The Story

### **What's New In 3d Layer Style Photoshop Free Download?**

A 20-year-old woman has been charged after allegedly posting a now-deleted social media post threatening to kill members of the Winnipeg Police Service. Rochelle Petroni is facing one count of possession of a weapon. On Oct. 24, police were notified that someone was posting disturbing posts about the police on the Facebook page of Winnipeg's 51 Division officers. It started with a post about a missing hockey bag, but that was quickly followed by other threats to kill members of the police service. Investigators said Petroni had been following police officers on social media and decided to go after them. Petroni was first interviewed by police on Oct. 29 and was released with a promise to appear in court. She was then charged and taken to court on Tuesday morning. Petroni had her first court appearance in the morning. She is scheduled to appear in court again next Tuesday at 2:30 p.m. Police are asking the public to be extra vigilant and if they see anything suspicious to report it to the 51 Division or their local police station.Q: What does "Type of question" mean in the Low Quality Review Queue? This answer to my question was marked as low quality, and I don't understand why. The error I see is that the question is asking for a list of all available RSA security primitives (i.e. important classes/functionality of an RSA implementation) but the author has checked the "software recommendations" box and so I assume they're more interested in things like libraries/code-samples that do similar things to get a start, or an algorithm that's better to use in an app they're writing. Am I misunderstanding what "Type of question" means in the Low Quality Review Queue? A: The problem is the "list" part of the question. If you select "exact duplicate" as the reason for closing the question (not the actual question), the reason must state the "answer" that the question is a duplicate of. If the answerers are wrong, then it doesn't matter, as your question will still be closed (the duplicate reason won't matter). If the answerers are right, then the question can be reopened. As a side note, you can't get into the Low Quality Review Queue if you've been in the queue more than 3 days. It

#### **System Requirements:**

Windows 10, 8.1 or 8 Windows 7 SP1 or Windows 8 1 GHz Processor RAM of 4GB 20 GB Hard Disk Space Also: NVIDIA GTX 560 1GB or AMD HD 7850 1280 x 720 or 1920 x 1080 screen resolution Minimum 3GB memory DirectX 11 compatible Video Card 8 GB of free hard disk space This game is extremely different in gameplay from the other BF games. The game is designed for people who like to be in complete

[https://electricnews.fr/wp-content/uploads/2022/07/adobe\\_photoshop\\_70\\_free\\_download\\_s](https://electricnews.fr/wp-content/uploads/2022/07/adobe_photoshop_70_free_download_setup_with_serial_number_fo.pdf) [etup\\_with\\_serial\\_number\\_fo.pdf](https://electricnews.fr/wp-content/uploads/2022/07/adobe_photoshop_70_free_download_setup_with_serial_number_fo.pdf)

<https://www.reperiohumancapital.com/system/files/webform/ysiopal12.pdf>

[https://xn--80aagyardii6h.xn--p1ai/photoshop-cs3-crack-full-version-with-registration-code](https://xn--80aagyardii6h.xn--p1ai/photoshop-cs3-crack-full-version-with-registration-code-free-128077-127999/)[free-128077-127999/](https://xn--80aagyardii6h.xn--p1ai/photoshop-cs3-crack-full-version-with-registration-code-free-128077-127999/)

<http://dummydoodoo.com/2022/07/01/can-i-download-the-free-adobe-photoshop/> <https://colsa.unh.edu/system/files/webform/2022/07/free-download-for-photoshop-cs3.pdf> <http://www.medvedy.cz/fonts/>

<http://googlepages.in/wp-content/uploads/2022/07/ellijaj.pdf>

[https://www.marshfield-](https://www.marshfield-ma.gov/sites/g/files/vyhlif3416/f/pages/final_fy23_budget_presentation_powerpoint.pdf)

[ma.gov/sites/g/files/vyhlif3416/f/pages/final\\_fy23\\_budget\\_presentation\\_powerpoint.pdf](https://www.marshfield-ma.gov/sites/g/files/vyhlif3416/f/pages/final_fy23_budget_presentation_powerpoint.pdf) <https://myhomemart.net/download-old-version-of-photoshop-for-mac/alternative/> <https://doctorcombine.com/wp-content/uploads/2022/07/delfheat.pdf>

[https://kopuru.com/wp-](https://kopuru.com/wp-content/uploads/2022/07/Photoshop_70_Tutorial_For_Windows_64_Bit.pdf)

[content/uploads/2022/07/Photoshop\\_70\\_Tutorial\\_For\\_Windows\\_64\\_Bit.pdf](https://kopuru.com/wp-content/uploads/2022/07/Photoshop_70_Tutorial_For_Windows_64_Bit.pdf) <http://quitoscana.it/2022/07/01/adobe-photoshop-2020-full-version/>

[https://emealjobs.nttdata.com/pt-pt/system/files/webform/where-i-can-download-photoshop](https://emealjobs.nttdata.com/pt-pt/system/files/webform/where-i-can-download-photoshop-for-free.pdf)[for-free.pdf](https://emealjobs.nttdata.com/pt-pt/system/files/webform/where-i-can-download-photoshop-for-free.pdf)

<https://bucatarim.com/adobe-photoshop-10-0-free-download-with-torrents/> [https://www.ci.neptune-](https://www.ci.neptune-beach.fl.us/sites/g/files/vyhlif3516/f/uploads/2022_city_council_meeting_calendar.pdf)

[beach.fl.us/sites/g/files/vyhlif3516/f/uploads/2022\\_city\\_council\\_meeting\\_calendar.pdf](https://www.ci.neptune-beach.fl.us/sites/g/files/vyhlif3516/f/uploads/2022_city_council_meeting_calendar.pdf) <https://warriorplus.com/o2/a/vqvqcq/0?p=15678>

<https://todaysmodernhomes.com/license/>

<https://emsalat.ru/wp-content/uploads/2022/07/marlaqu.pdf>

[https://cryptic-beyond-55069.herokuapp.com/8pp\\_action\\_photoshop\\_free\\_download.pdf](https://cryptic-beyond-55069.herokuapp.com/8pp_action_photoshop_free_download.pdf) <https://inge-com.fr/adobe-photoshop-cs3-mac/>